## **Epibenthic Invertebrates** Instructions & Metadata

## **Some rules for data entry**

- 1. Please use the same **Site** & **Strata** names you have in previous uploads
- 2. Please use the same **Latitude**/**Longitude** if you've sampled the site-strata before
- 3. If >1 of the same strata type in a site, describe in **Notes**: *e.g*. "armored-north"
- 4. Please leave cell blank if measurement was missed (*do not put a "0")*

## **1**. The 1st **9** columns describe WHERE (site characteristics) & WHEN (time, date) you sampled:

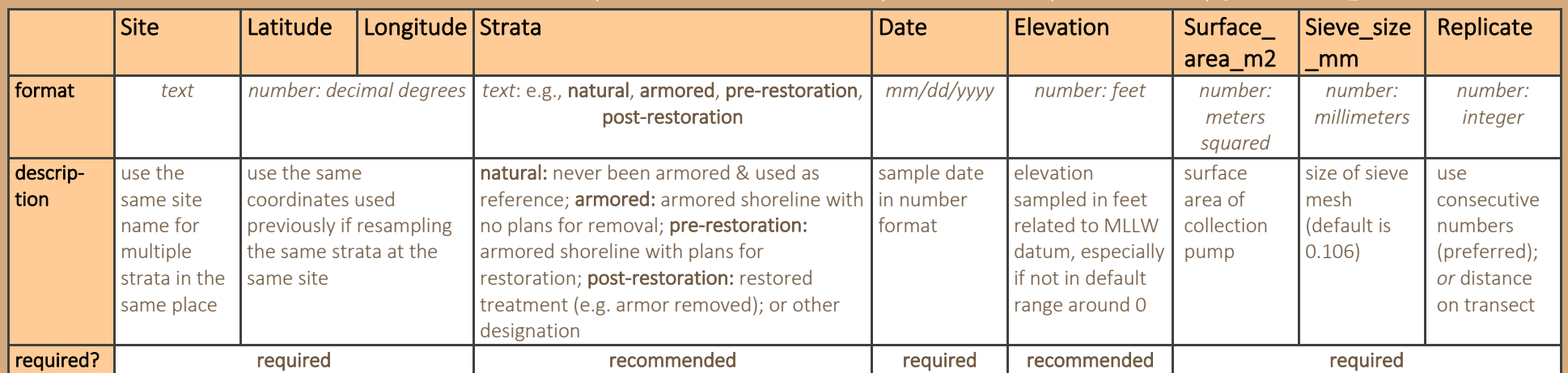

## **2**. The next **5** columns are the main invertebrate summary measurements taken:

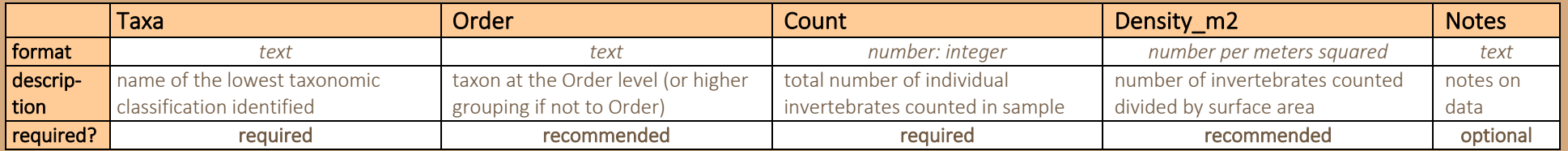

*\* note that this data sheet tends to be very long since there is one row for each individual invertebrate identified!*